## **Arduino e Motori DC**

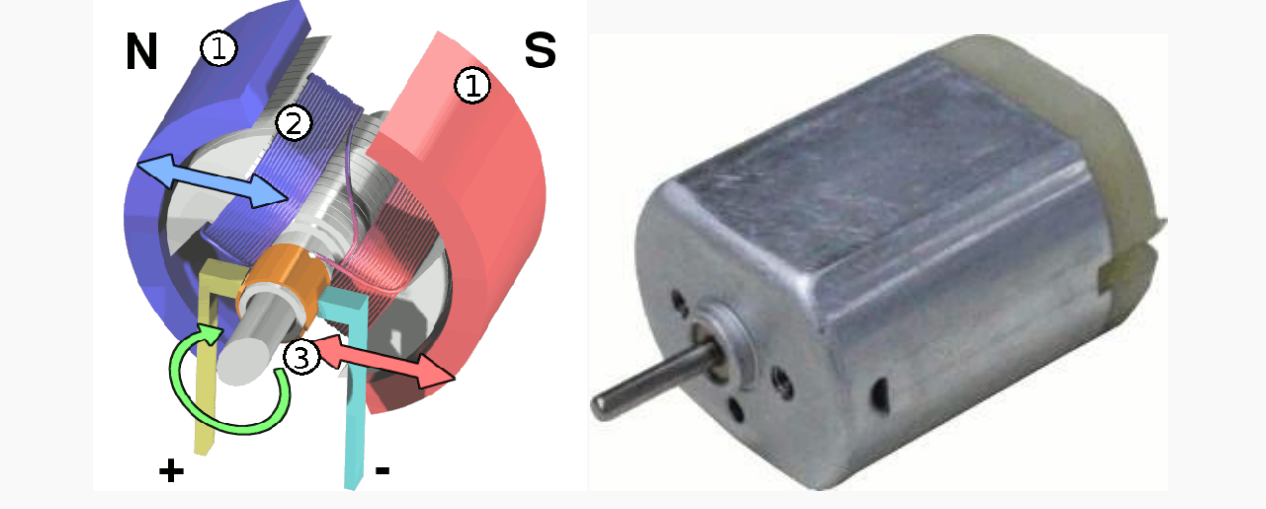

Esploso di un motore DC Motore DC

I motori a **corrente continua** (DC dall'inglese direct current) hanno soltanto due fili (positivo e negativo). Per farli girare è sufficiente alimentarli con una piccola batteria (in genere 5V sono sufficienti). Al loro interno è presente un magnete permanente, situato sul corpo cilindrico (1), un'elettrocalamita situata sull'asse (2) e dei contatti struscianti (spazzole) che alimentano l'elettrocalamita (3). Applicando una tensione l'elettrocalamita si polarizza in maniera opposta al magnete e tende a ruotare per allineare il suo Nord con il Sud del magnete e viceversa. I contatti struscianti sono disposti in modo tale da invertire la polarità dell'elettrocalamita ogni mezzo giro, quando essa si allinea col magnete. Questo fa sì che l'asse continui a ruotare, finché riceve corrente, senza mai stabilizzarsi.

Le spazzole comportano una spesa in energia, infatti i motori dc assorbono una corrente che Arduino non è in grado di erogare dai suoi pin: per questo si usano uno o più componenti di collegamento fra il cervello e l'attuatore: un **transistor**oppure un **ponte H** .

## **Metodo 1: transistor**

Il modo più semplice per far girare un motore DC è usare un transistor, se riesci a procurartene uno, usa un transistor darlington [TIP120,](http://www.robot-italy.com/product_info.php?products_id=1863) altrimenti va bene un generico NPN.

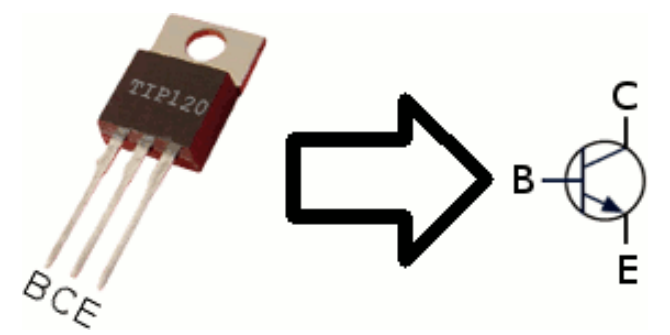

Il transistor funge da interruttore elettronico: applicando la tensione di 5V sulla base tramite un pin digitale di Arduino, emettitore e collettore vengono "connessi", cortocircuitati, permettendo così il passaggio della corrente. Il motivo per cui è necessario un transistor che preleva la tensione da un connettore esterno è che può sopportare correnti di centinaia di milliAmpere, a differenza di un pin di Arduino che ne può erogare solamente alcune decine, insufficienti a far ruotare un motore. Questo metodo è vantaggioso perché richiede **un solo pin** di Arduino, ma può far girare il motore **in una sola direzione**. Vediamo un primo circuito con un transistor e un pulsante: il programma manterrà il motore acceso finchè il pulsante è premuto.

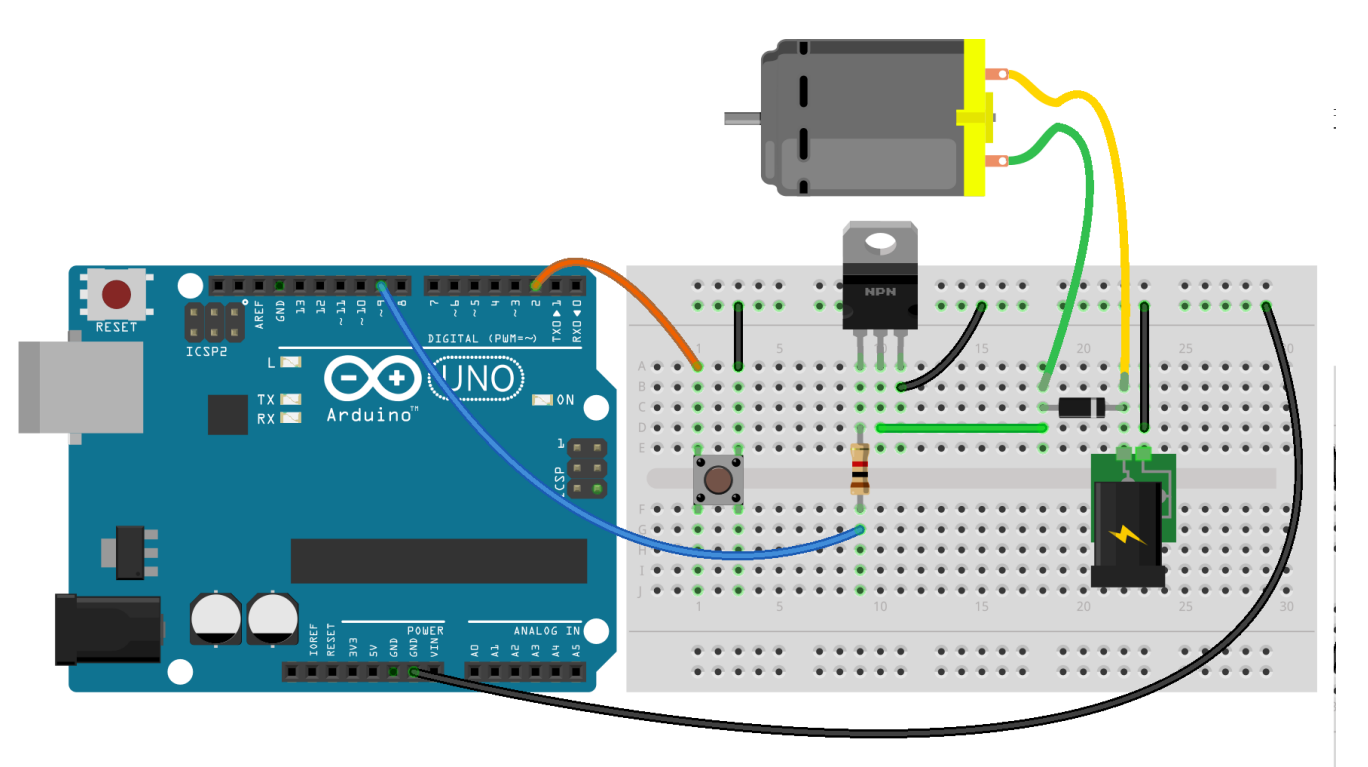

fritzing

Analizziamo i collegamenti: la **base** del transistor è collegata al pin 9 attraverso una resistenza, che nello schema vale 1kΩ; l'**emettitore** a massa; il **collettore** ad un piedino del motore; l'altro terminale del motore va connesso ad un'alimentazione esterna, come una batteria. Ai due terminali del motore è necessario inoltre collegare un diodo, con polarità contraria a quella della corrente che lo alimenta: serve per evitare cortocircuiti mentre il motore rallenta o in caso venga ruotato manualmente. Infine, colleghiamo un piedino del bottone al pin 2 di Arduino e l'altro piedino a massa.

Questo è il listato di Arduino per il circuito sopra.

```
1. const int bottone = 2; // pin del bottone
2. const int motore = 9; // pin del motore
3.
4. void setup() \{5. // inizializza il bottone come input con pull-up
6. // e il motore come output
7. pinMode(motore, OUTPUT);
8. pinMode(bottone, INPUT_PULLUP);
9. }
10.
11. void loop(){
12. // Il motore ha lo stesso stato del bottore,
13. // ovvero se premi il bottone, il motore gira
14. digitalWrite(motore, digitalRead(bottone));
15. }
```
Un secondo esempio, mostra come è possibile modulare la velocità del motore grazie il **PWM** ruotando un potenziometro, collegato al pin analogico A0:

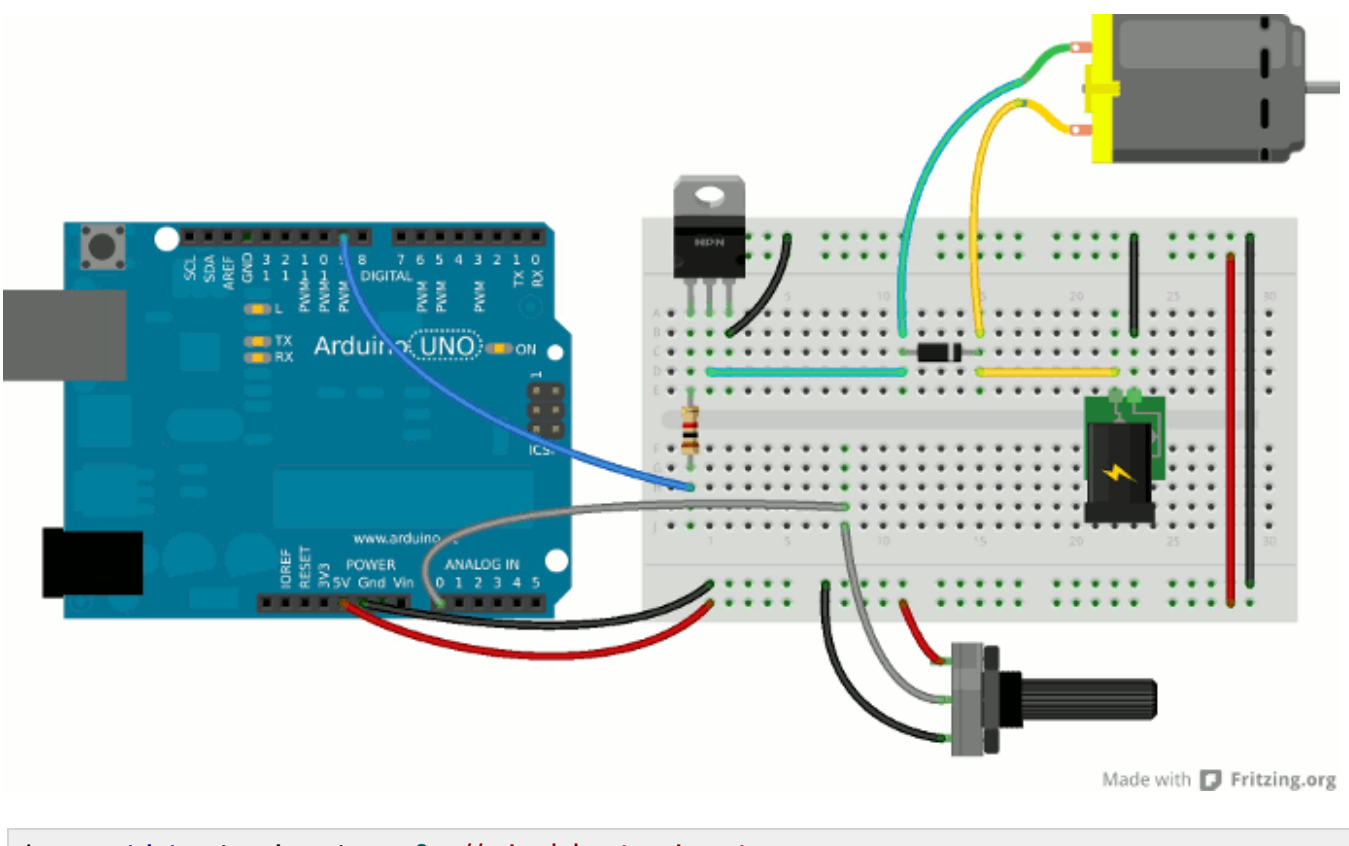

```
1. const int potenziometro = 0; // pin del potenziometro
2. const int motore = 9; // pin del motore
3.
4. void setup() \{5. // inizializza il motore come output
6. pinMode(motore, OUTPUT);
7. }
8.
9. void loop(){
10. // Riporta il valore analogico da 0-1023 a 0-255
11. byte valore = map(analogRead(potenziometro),0,1023,0,255);
12. // Il motore gira con velocità proporzionale alla rotazione del potenziometro
13. analogWrite(motore,valore);
14.
```
## **Metodo 2: Ponte H**

Il ponte H è un chip che contiene un po' di transistor di potenza e diodi di sicurezza, e consente di pilotare due motori DC (in entrambi i versi). In questo esempio si usa un **L293D**, ma il funzionamento è analogo per il SN754410NE, adatto per motori che richiedono più corrente.

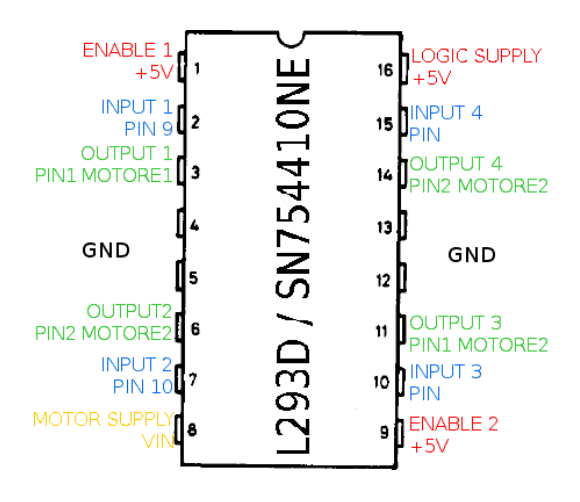

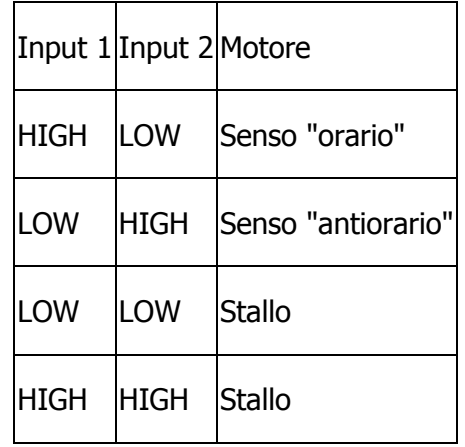

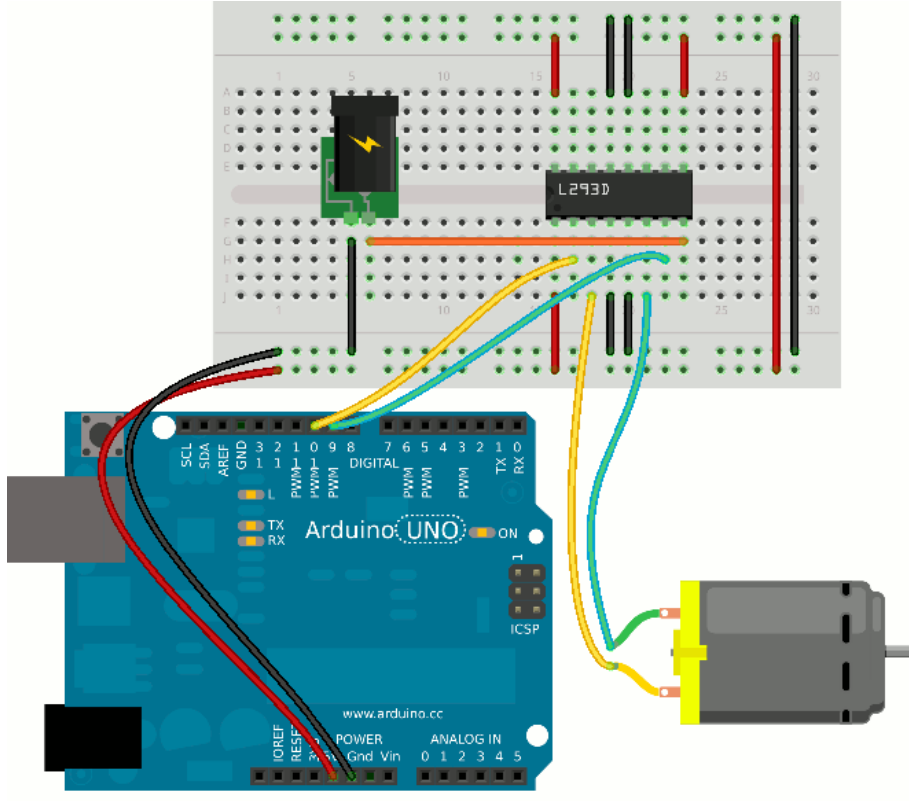

Made with **D** Fritzing.org

Anche se i collegamenti dovrebbero essere chiari, mi soffermo su alcuni dettagli che ritengo importanti: l'alimentazione dei motori (motor supply, pin 8) non dovrebbe essere connessa ai 5V di Arduino perché, come spiegato prima, non eroga corrente a sufficienza. Va invece collegato al pin VIN, oppure ad una batteria esterna; esterna; esterna; esterna; esterna; esterna; esterna; esterna; esterna; esterna; esterna; esterna; esterna; esterna; esterna; esterna; esterna; esterna; esterna; esterna; esterna; esterna; esterna; estern

I pin di enable (1 e 9) servono per attivare i due motori: si presuppone che questi siano sempre in funzione, per cui puoi collegarli ai 5V; Infine, se vuoi usare solo un motore, basta omettere i pin che riguardano il motore2 (9-10-11-14-15);

Gli input controllano lo stato dei relativi output: il motore gira applicando segnali opposti sulla coppia di input, e negli altri casi il motore è fermo.

```
1. #define motorel 9
2. #define motorer 10
3.
4. void setup() \{5. // inizializza il bottone come input
6. // e il motore come output
7. pinMode(motorel, OUTPUT);
8. pinMode(motorer, OUTPUT);
9. pinMode(bottone, INPUT);
10.}
11.
12. void loop(){
13. // Tenendo premuto il bottone si inverte il senso di rotazione
14. digitalWrite(motorel, digitalRead(bottone));
15. digitalWrite(motorer, !digitalRead(bottone));
16. delay(50); // Una piccola pausa per evitare "rimbalzi di segnale"
17. }
```
Anche con il ponte H puoi utilizzare i piedini PWM per variare la velocità dei motori.